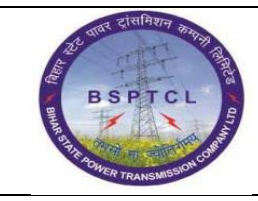

**Project – SUGAM End User Manual Vehicle Hiring -RCM**

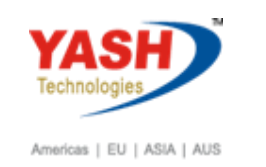

## **DOCUMENT DETAILS PROJECT NAME CONSIDERENT <b>CONSIDERENT INCODULE Business Scenario: SUGAM FICO FINANCE & CONTROLLING MODULE LEAD – BSPTCL MODULE LEAD – YASH PROCESS OWNER** Shri. Sushil Kumar Shri. Jeetender Gaikwad Ajay Rai **BBP NUMBER AS PER BPML PROCESS NAME FICO**

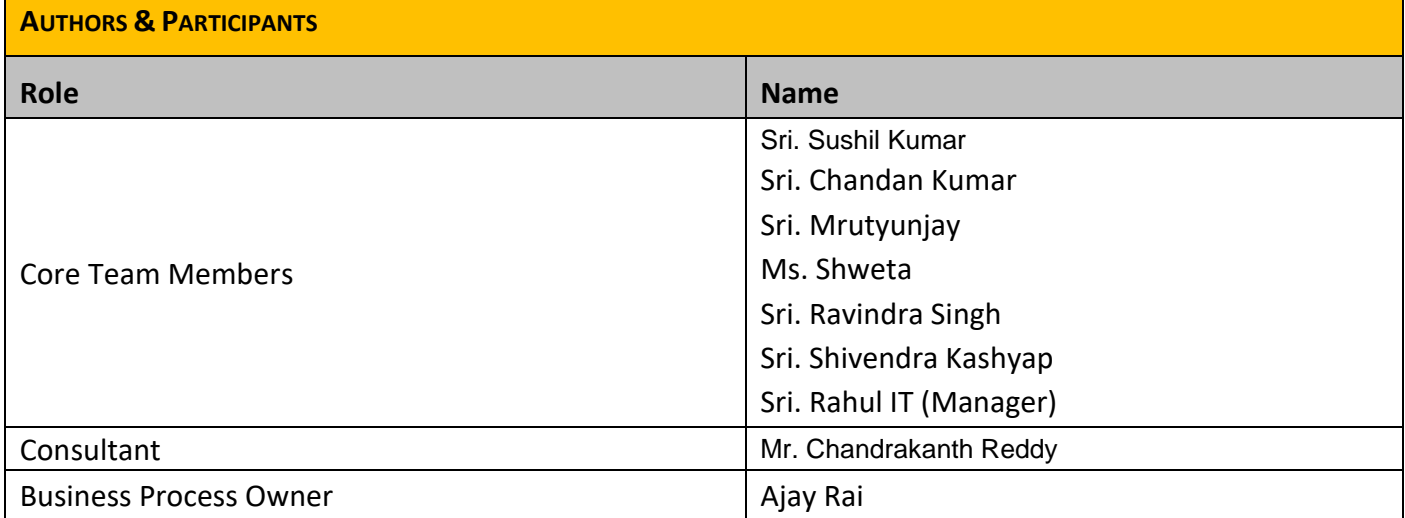

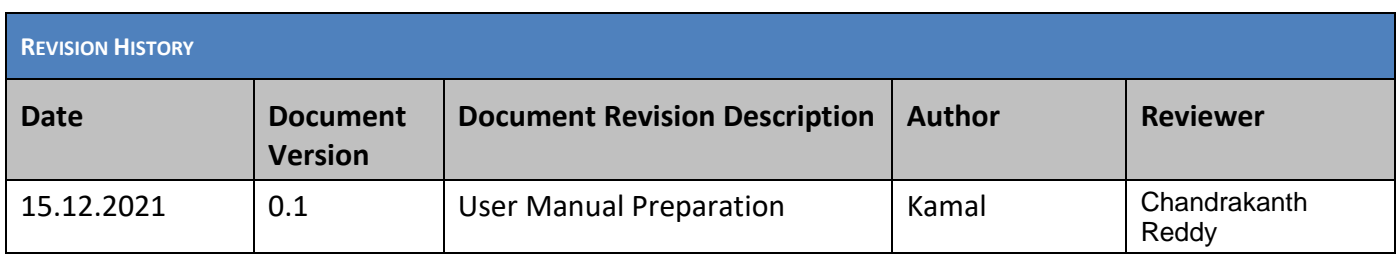

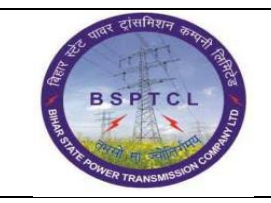

**Project – SUGAM End User Manual Vehicle Hiring -RCM**

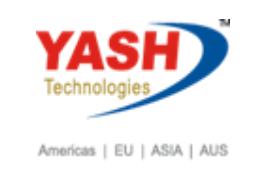

- **1.1 Reverse Charge Mechanism (RCM). Process : Other than Limited company (Pvt. Ltd. & Propriety )**
	- **a) Vehicle Hiring-RCM**
	- **b) Labour Charges**

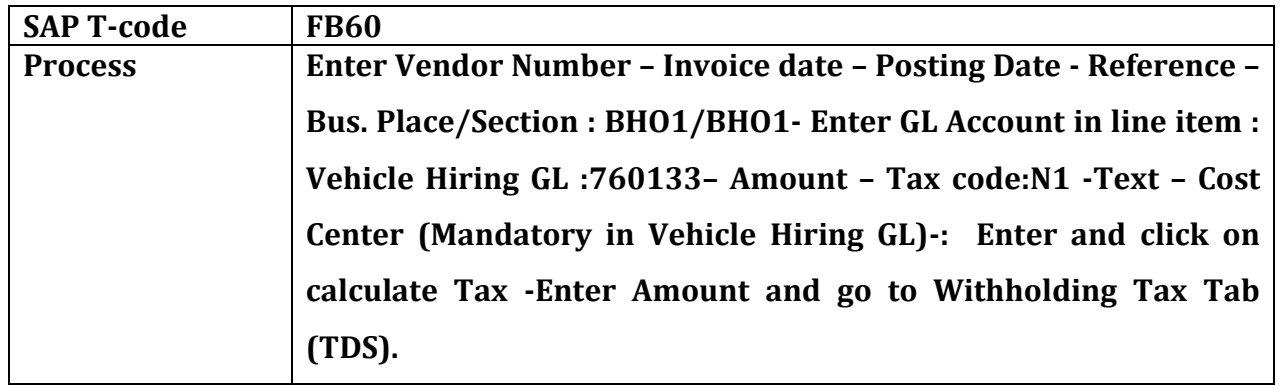

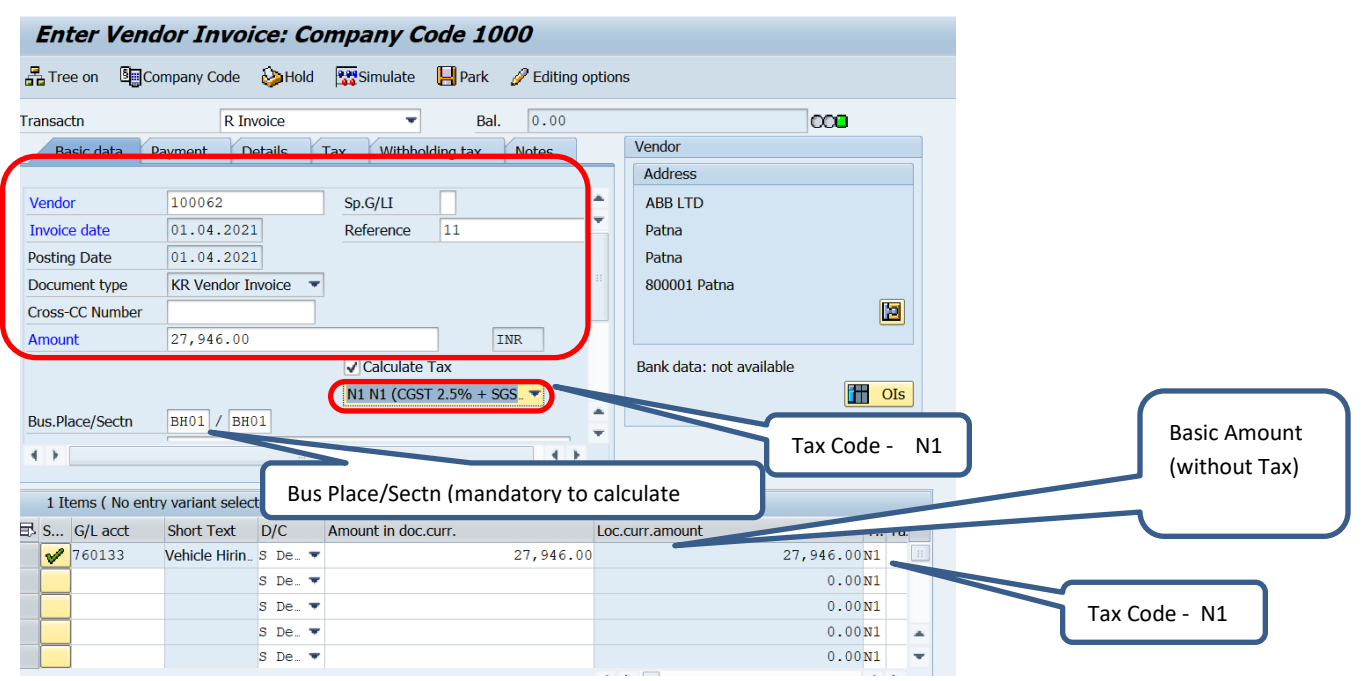

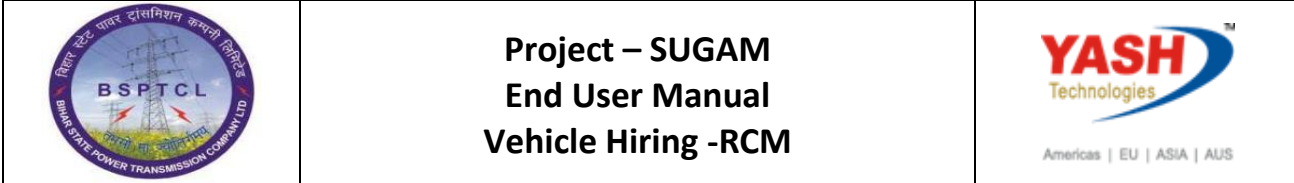

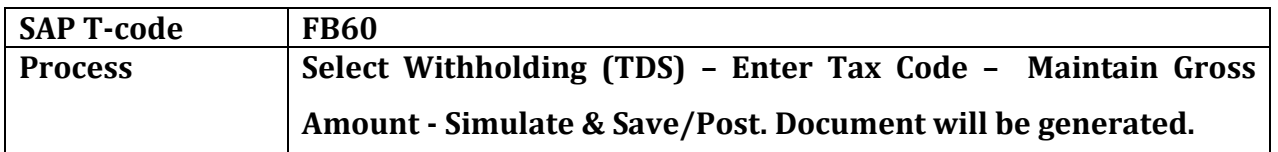

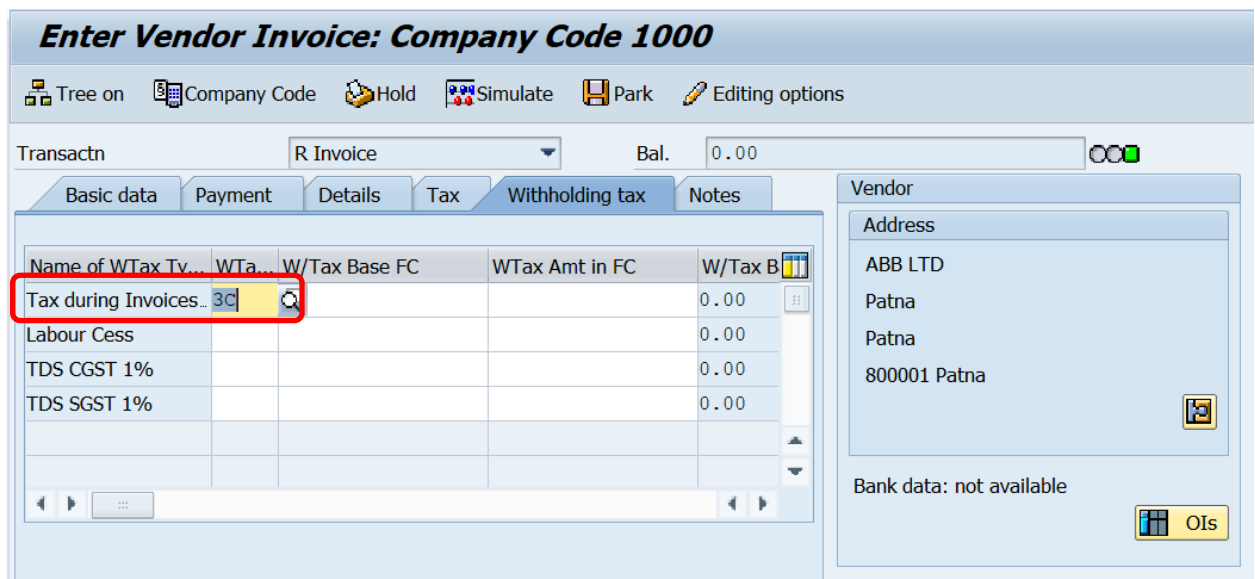

## **Note : - Select TDS during Invoice**

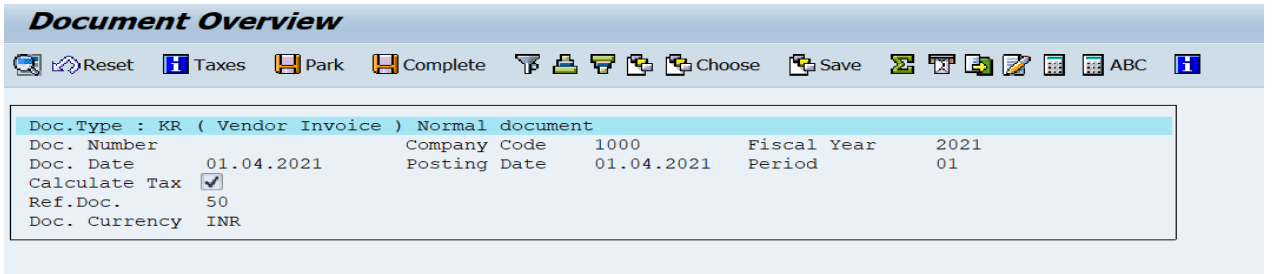

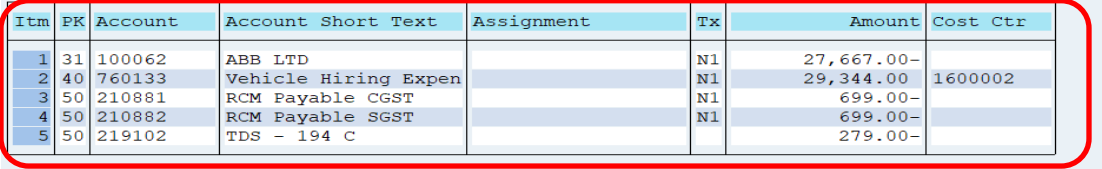

Occument 1900000048 was posted in company code 1000

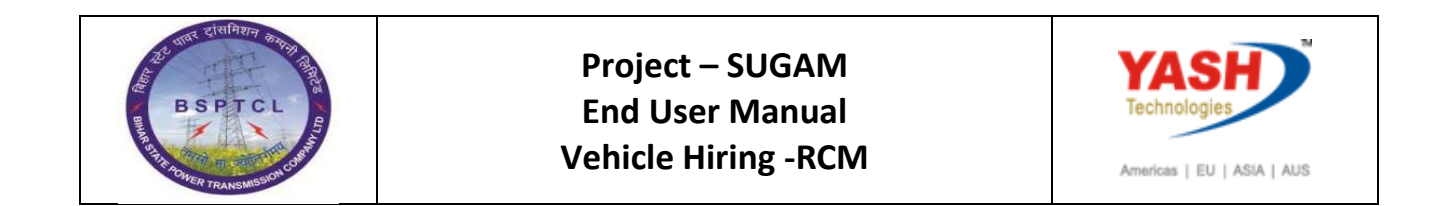

## **Invoice :-**

memo of Payment. cr.  $\infty$ . Taxable value R 27946=00 TOSQ Ly. R 279=00 cavable value 2 2 + 1 4 6 - 00<br>
CUST @ 2.5% P3 699=00<br>
SUST @ 2.5% P3 699=00  $CMSTQQ_2.5, Bb99950$  $34576257, 1869950$ TOM B 29344=00 To Pay R 27667=00. TO+4 1429344=00. passed for R1 2934-00(R1 Twenty sine thousand three hunders) and. Mico(nuo) + fourt by deduction R1677-00(Rs one thousand six hundorf and Seventy Seven Jon 14 To be paid through chapter to 2766 to 00 (B twenty Seven that )where or six and the fund is to ACCOUNTS OFFICER<br>Transmission Circle, Briagalpur  $\triangleright$  and  $V_L N_0$   $|6$   $U_L Q_3 |eV$ ray Cheque No S J 2255 Dt ......

## **Manual End**